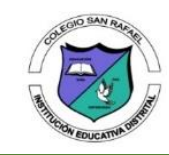

## **COLEGIO SAN RAFAEL I.E.D. SECRETARÍA DE EDUCACIÓN DE BOGOTÁ, D. C.**

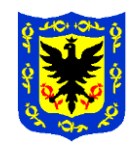

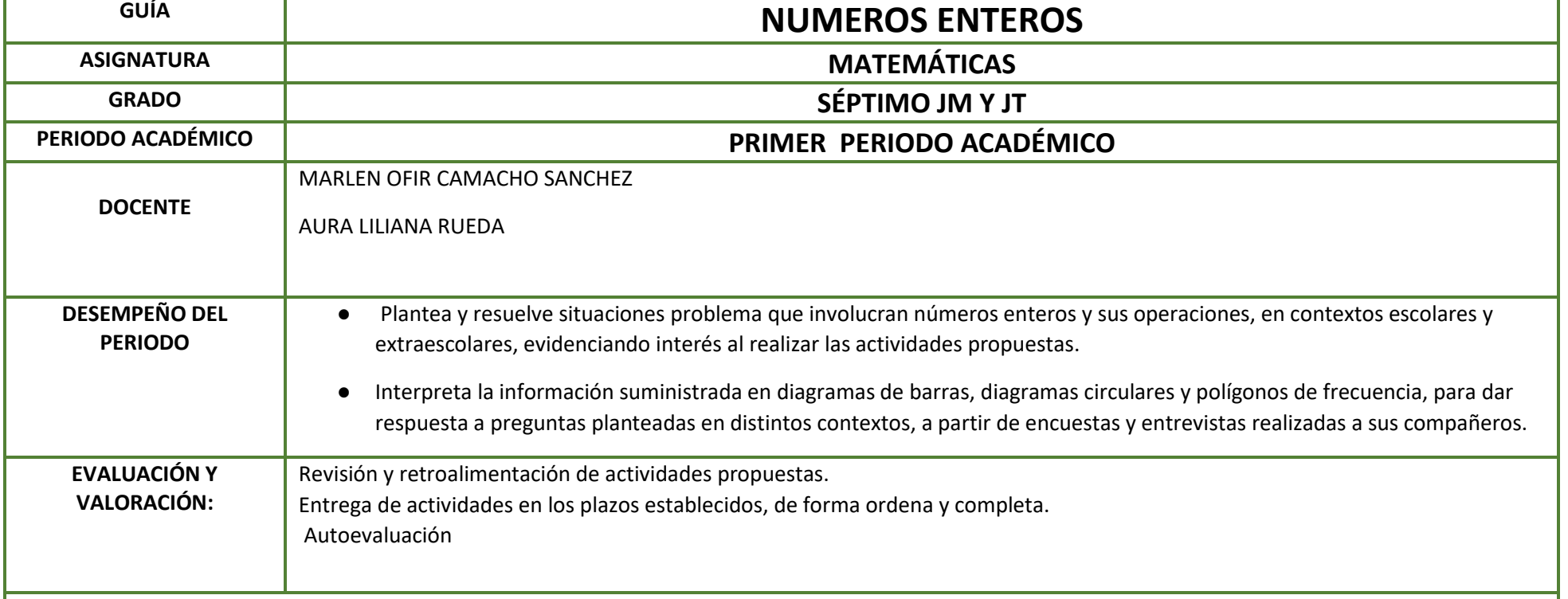

# **DESARROLLO DE CONTENIDOS**

Antes de iniciar de fondo pensemos: En dónde has visto o utilizado las expresiones "a.m", "p.m" "a.C", "d,C" ¿qué significado matemático tienen?

**Analiza:** Camilo y Sara viven sobre la misma calle en la que se encuentra un parque. La casa de Camilo está tres cuadras antes del parque, y la de Sara está tres cuadras después del parque. ¿cuál es la posición de las casas de Camilo y Sara en relación con la ubicación del parque?

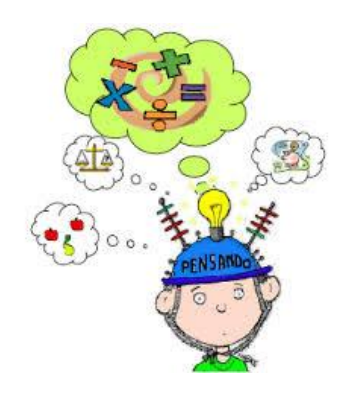

#### **PUNTO DE REFERENCIA**

La situación anteriormente planteada se puede representar de la siguiente manera:

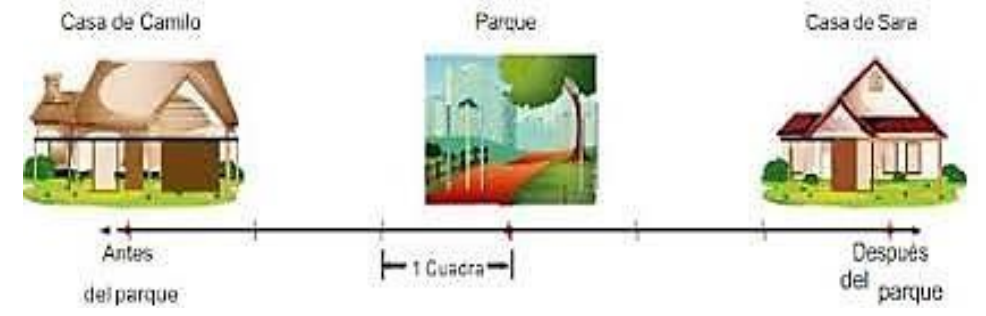

Si se toma la ubicación del parque como *punto de referencia*, se puede afirmar que las casas de Camilo y Sara están en posiciones opuestas.

Los números relativos se escriben acompañados por el signo más (+) o por el signo menos (-). Convenimos utilizar el signo más (+) para las cantidades que expresan situaciones como "a la derecha de", "encima de", "sobre el nivel del mar", "una ganancia", "después de" entre otros. Y el signo menos (-) para las cantidades que se refieren a situaciones como "a la izquierda de", "debajo de", "bajo el nivel del mar", "una perdida", "antes de".

## EJEMPLO 1.

Bogotá fue fundada en 1538 por Gonzalo Jiménez de Quesada, Valledupar en 1550 por Hernando de Santana y Bucaramanga en 1622 por Andrés Páez de Sotomayor. Si se toma como *punto de referencia* el año de fundación de Valledupar ¿cuántos años antes fue fundada Bogotá y cuántos años después Bucaramanga?

En una línea de tiempo en la que el año 1550 es el *punto de referencia,* se observa que Bogotá fue fundada 12 años antes que Valledupar, tal situación puede representarse con el número -12.

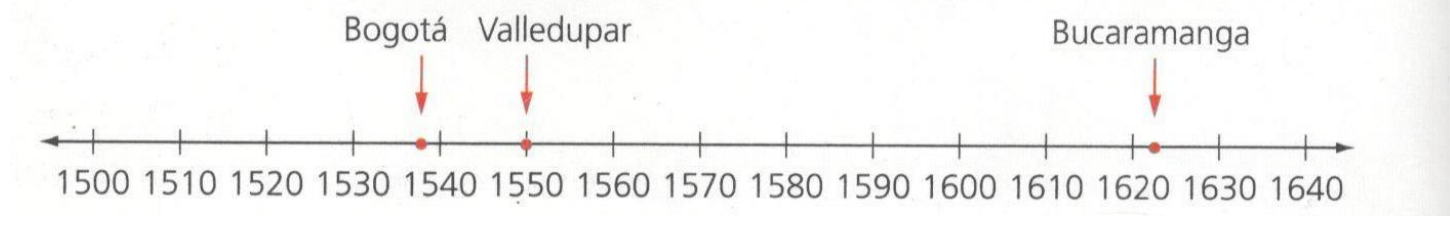

Bucaramanga fue fundada 72 años después que Valledupar, situación que se puede representar con el número +72. Los números -12 y +72 son números relativos.

Cuando se fija un *punto de referencia* es posible determinar dossentidos u orientaciones.

Los números que indican una cantidad con respecto a un *punto de referencia* se denominan números relativos.

# **NÚMEROS RELATIVOS**

#### **Conjunto de los números enteros.**

En ocasiones no es suficiente el conjunto de los números naturales para representar matemáticamente situaciones de la vida cotidiana. Por esta razón matemáticos de la antigüedad consideraron necesario comenzar a utilizar los números negativos. Esta decisión dio origen al **conjunto de los números enteros** (z) el cual incluye a los números enteros negativos (Z<sup>-</sup>), los enteros positivos  $(Z^+)$  y el cero.

Los números enteros negativos (Z·) van precedidos por el signo (-)

$$
Z = \{..., -5, -4, -3, -2, -1\}
$$

Los números enteros *positivos*  $(Z^+)$  van precedidos por el signo  $(+)$ 

$$
Z^+ = \{+1,+2,+3,+4,...\}
$$

En algunos casos se escribirán sin este signo, pero aún así se entenderá que son números positivos.

 $Z^* = \{1, 2, 3, 4, 5, ...\}$ 

Así, los números enteros permiten diferenciar la manera en que se registran algunas situaciones como deudas y haberes, temperaturas sobre cero y temperaturas bajo cero, alturas sobre el nivel del mar y profundidades, entre otras.

En el caso de los movimientos bancarios, se acostumbra a representar las consignaciones precedidas con el signo + y los retiros con el signo -. Por lo tanto, los movimientos bancarios en la cuenta de Santiago se pueden representar como se muestra en la tabla.

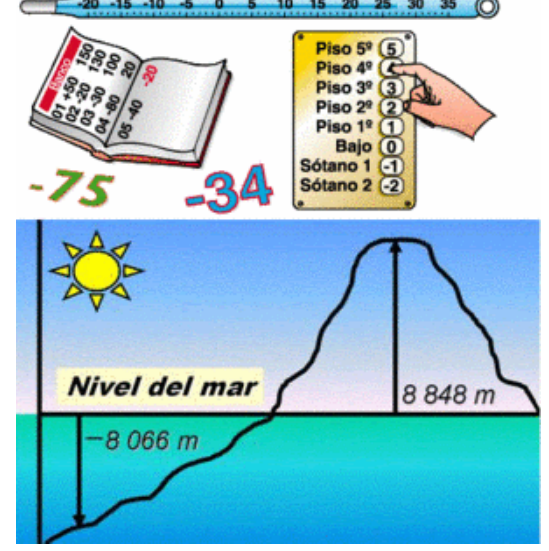

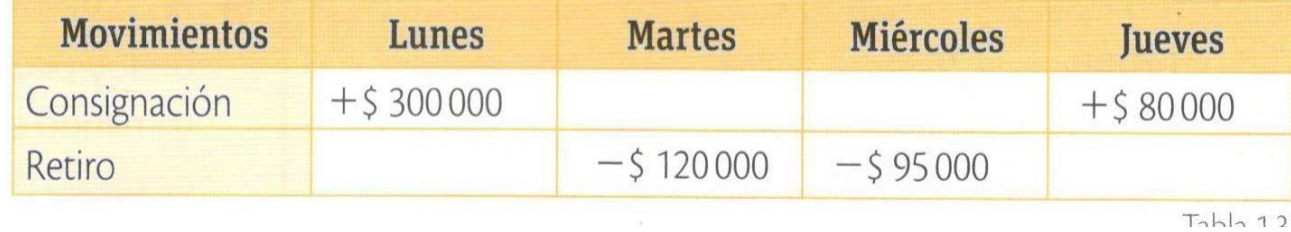

Ejemplo 1: Para expresar la fecha de ocurrencia de diferentes acontecimientos, se ha convenido tomar como referencia o punto 0 el año de nacimiento de Cristo. Por esta razón, las fechas anteriores al nacimiento de Cristo se escriben precedidas por el signo menos (-), y las posteriores, con el signo más (+). Así el suceso "Euclides, geómetra griego, nació en el año 306 aC y murió en el año 283 aC", se puede expresar así: "Euclides, geómetra griego nació en el año -306 y murió en el año -283."

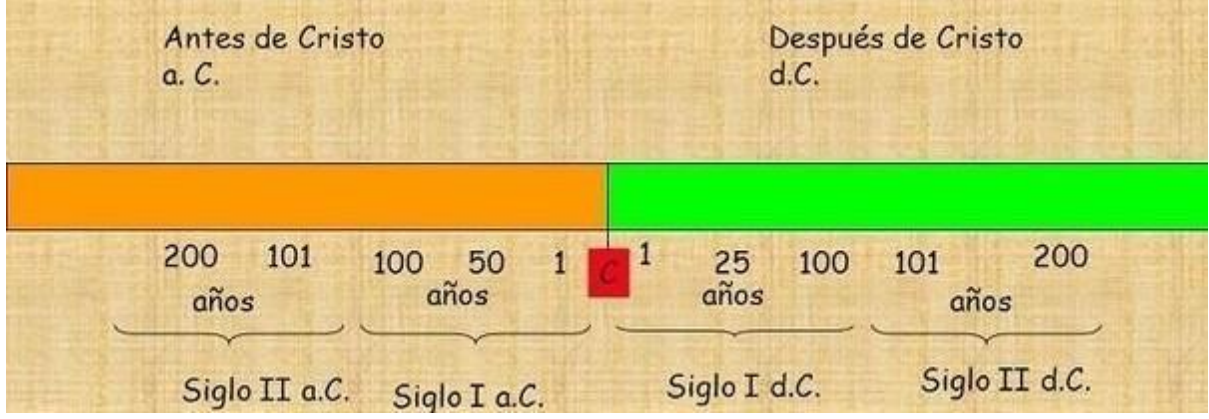

#### **OPUESTO DE UN ENTERO:**

Cada elemento del conjunto de los números enteros positivos tiene un **opuesto** en el conjunto de los números enteros negativos y viceversa. El opuesto de un número entero x se simboliza -x.

Ejemplo: La expresión –(-9) equivale a +9 o 9, por que el opuesto de -9 es 9.

La expresión  $-[-(-7)]$  equivale a -7 por que el opuesto de  $-(-7)$  es -7.

NÚMEROS ENTEROS EN LA RECTA NUMÉRICA

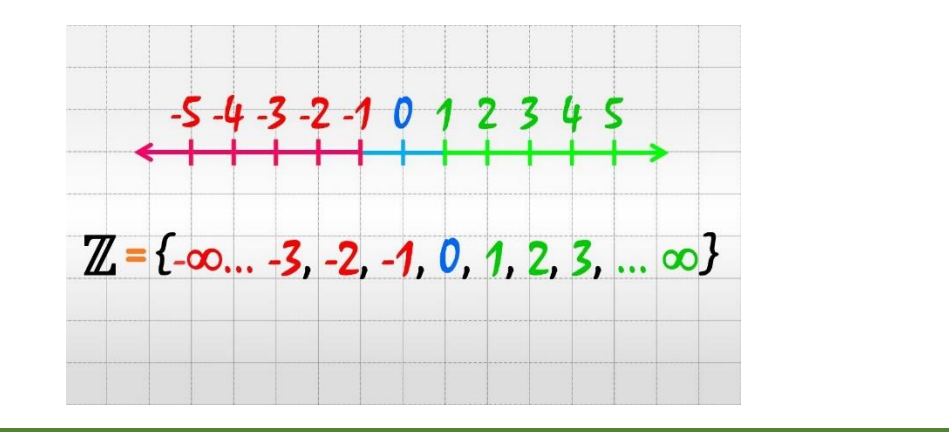

# **NÚMEROS ENTEROS**

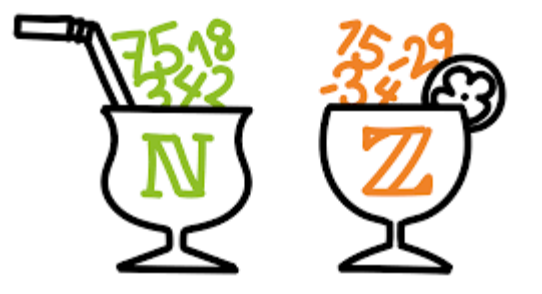

#### **VALOR ABSOLUTO DE UN NÚMERO ENTERO**

El **valor absoluto de un número entero** es la distancia que separa al número dado del cero en la recta numérica. Esta medida siempre es una cantidad positiva. El valor absoluto de un número entero *a* se simboliza como | *a* |.

Por ejemplo, el  $|5| = +5$  ó 5 ya que hay 5 unidades del cero al cinco. El  $|-7| = 7$  ya que hay 7 unidades del cero al -7.

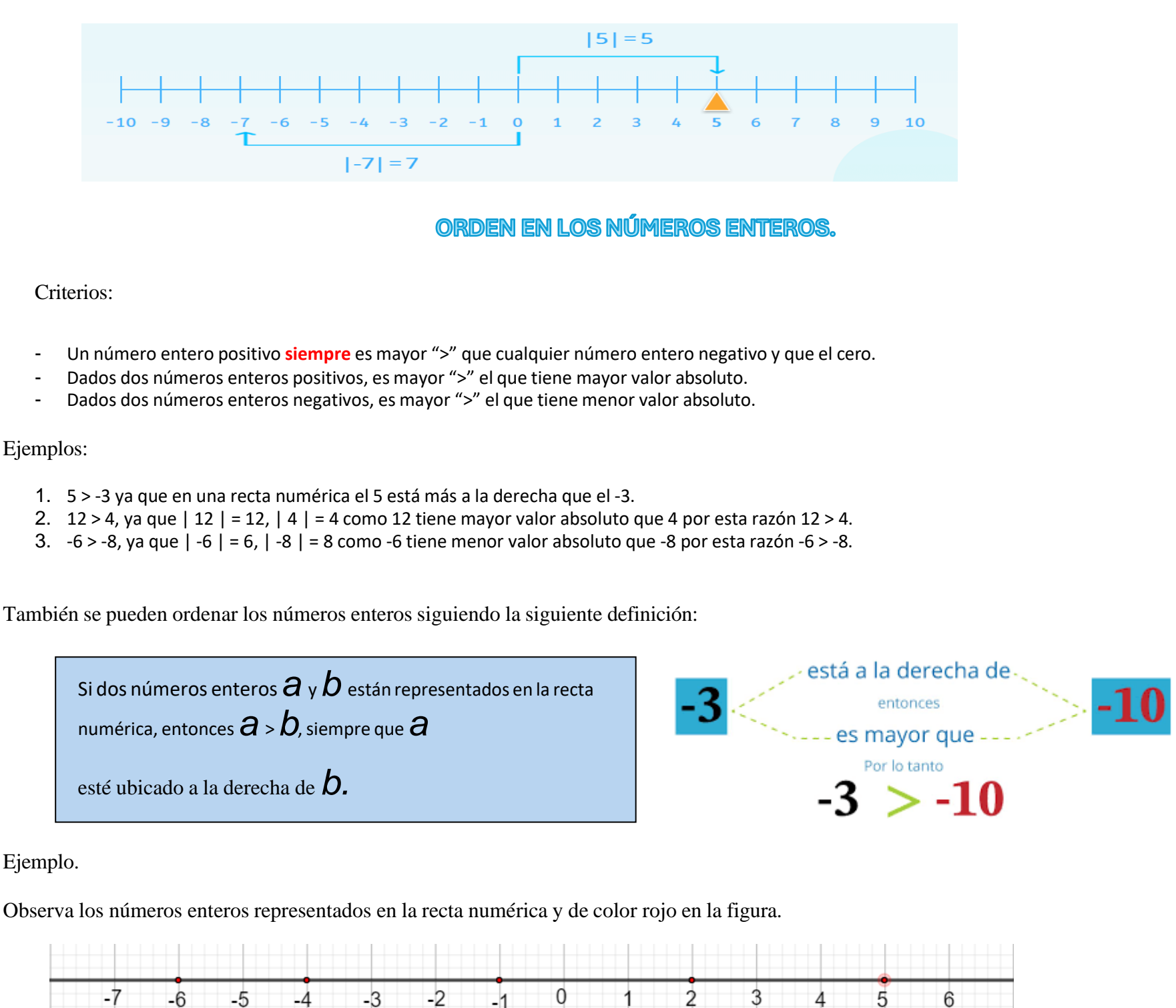

 $+5 + (+12)$ . Hallamos los valores absolutos de cada uno de los sumandos,  $|+5| = 5$ ,  $|+12| = 12$ , ahora sumamos los valores absolutos y al resultado le anteponemos el signo que tienen en común, resultado +17

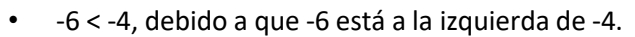

- 5 es el mayor de los números representados, puesto que está ubicado a la derecha de todos los demás.
- El orden de los números de mayor a menor es: 5 > 2 > -1 > 4 >- 6.

En la adición de números enteros del mismo signo, se suman los valores absolutos de los sumandos y a esta suma se le antepone el signo que tienen en común.

#### EJEMPLO:

En la adición de números enteros de diferente signo, se restan los valores absolutos de lossumandos y en el resultado dejamos el signo del número que tiene mayor valor absoluto.

### EJEMPLO

 $-75 + (+92)$ . Hallamos los valores absolutos de cada uno de los sumandos.  $|-75|$  = 75,  $|+92| = 92$ , ahora restamos el mayor valor absoluto del menor valor absoluto y al resultado dejamos el signo más ya que +92 tiene mayor valor absoluto.  $-75 + (+92) = + (92 - 75) = +17.$ 

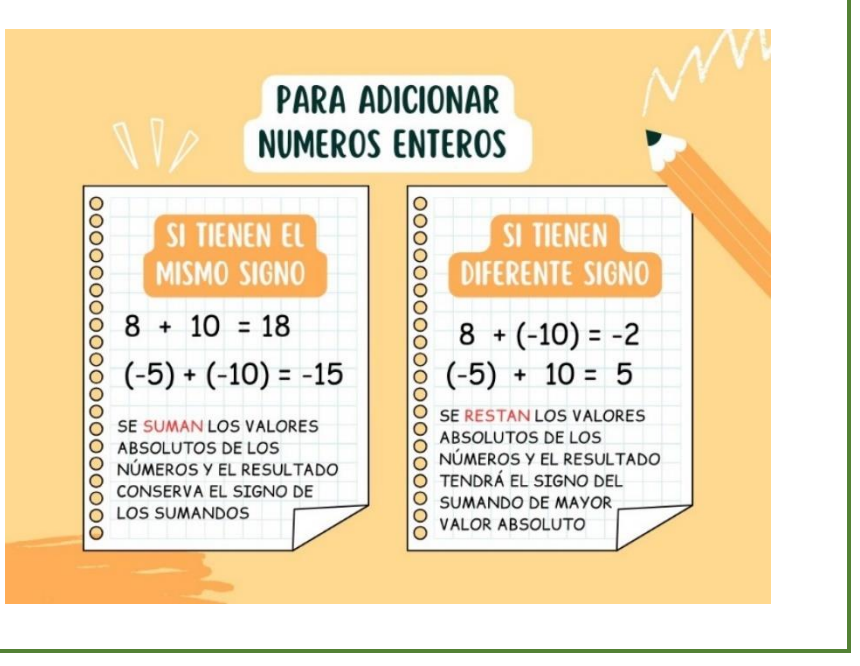

**ADICION DE NÚMEROS ENTEROS** 

## **SUPRESIÓN DE SIGNOS DE AGRUPACIÓN**

En algunas expresiones se combinan adiciones y sustracciones de números enteros con signos de agrupación.

## Recuerda que:

Los signos de agrupación usados en matemáticas son:

 $() \longrightarrow$  Paréntesis [ ] Corchete  $\{\} \longrightarrow$  llaves

Además, para resolver una expresión con signos de agrupación, estos deben ser eliminados de adentro hacia afuera. Para esto se resuelven las operaciones indicadas dentro de cada uno de ellos.

Para calcular el producto de dos números enteros, se multiplican los valores absolutos de los factores. El producto es positivo si los factores tienen el mismo signo, o es negativo si los factores tienen diferente signo.

Ejemplos: Suprimir signos.

1. 
$$
(-15) - (-8) + (-3) = -15 + 8 - 3 = -15 - 3 + 8 = -18 + 8 = -10.
$$
  
2.  $- \{- (12 + (-5)) \} = - \{- (7) \} = - \{-7\} = 7.$ 

Solución: Se halla el valor absoluto de los factores  $|-36| = 36$ ,  $|12| = 12$ . Multiplicamos sus valores absolutos  $36*12 = 432$ . Se deja como signo el – ya que los factores tienen diferente signo.

 $(-36) * 12 = -432$ 

Ejemplo1: Hallar (-36) \* 12.

Cuando un signo de agrupación está precedido por el signo +, se suprime dejando las cantidades que están en su interior con el mismo signo, así:  $+(-3) = -3$ . Cuando un signo de agrupación va precedido por el signo -, se suprime cambiando de signo las cantidades que se encuentran en su interior, es decir:  $- (-4) = +4.$ 

Ejemplo 2: Calcular (-75) \* (-18).

Solución: Se halla el valor absoluto de cada uno de los factores  $|-75| = 75$ ,  $|-18| = 18$ . Multiplicamos sus valores absolutos  $75*18 = 1350$ . Se deja como signo el + ya que los factores tienen el mismo signo.  $(-75)$  \*  $(-18) = +1350 = 1350$ .

#### **DIVISION**

Para calcular el **cociente de dos números enteros,** se divide el valor absoluto del dividendo entre el valor absoluto del divisor. El cociente es positivo si el dividendo y el divisor tienen el mismo signo, y es negativo si dichos términos tienen diferente signo.

**Note que es prácticamente la misma norma de signos que se tiene para la multiplicación.**

Ejemplo 1: Calcular  $(-56) \div 8$ .

Solución: Se halla el valor absoluto tanto del dividendo como del divisor.  $|-56|=56$ ,  $|8|=8$ . Se divide los valores absolutos del dividendo entre el divisor.  $56 \div 8 = 7$ . Se deja como signo el – ya que dichos términos tienen diferente signo.  $(-56) \div 8 = -7$ 

# **MULTIPLICACIÓN Y DIVISIÓN DE NÚMEROS ENTEROS**

#### **MULTIPLICACION**

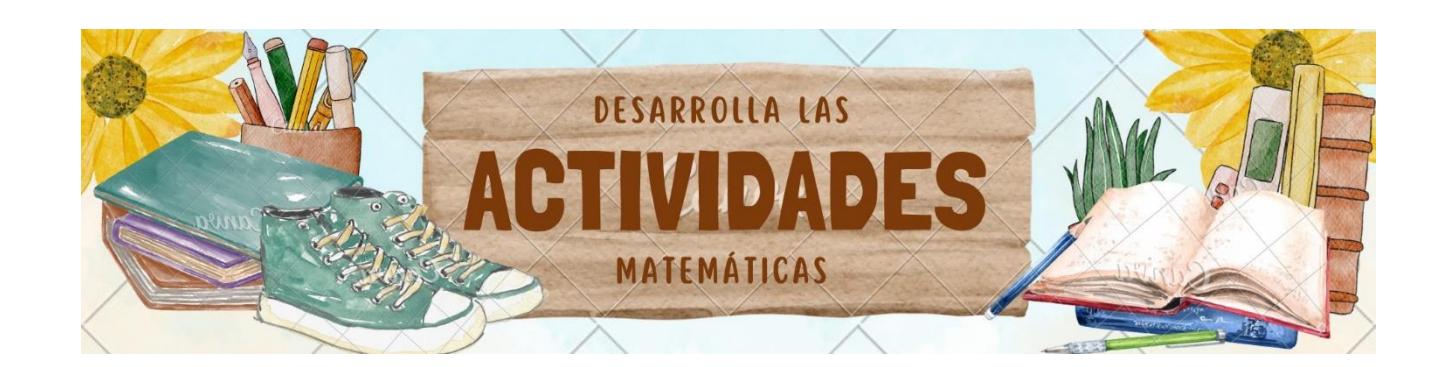

# **ACTIVIDAD**

1. Completar la siguiente tabla

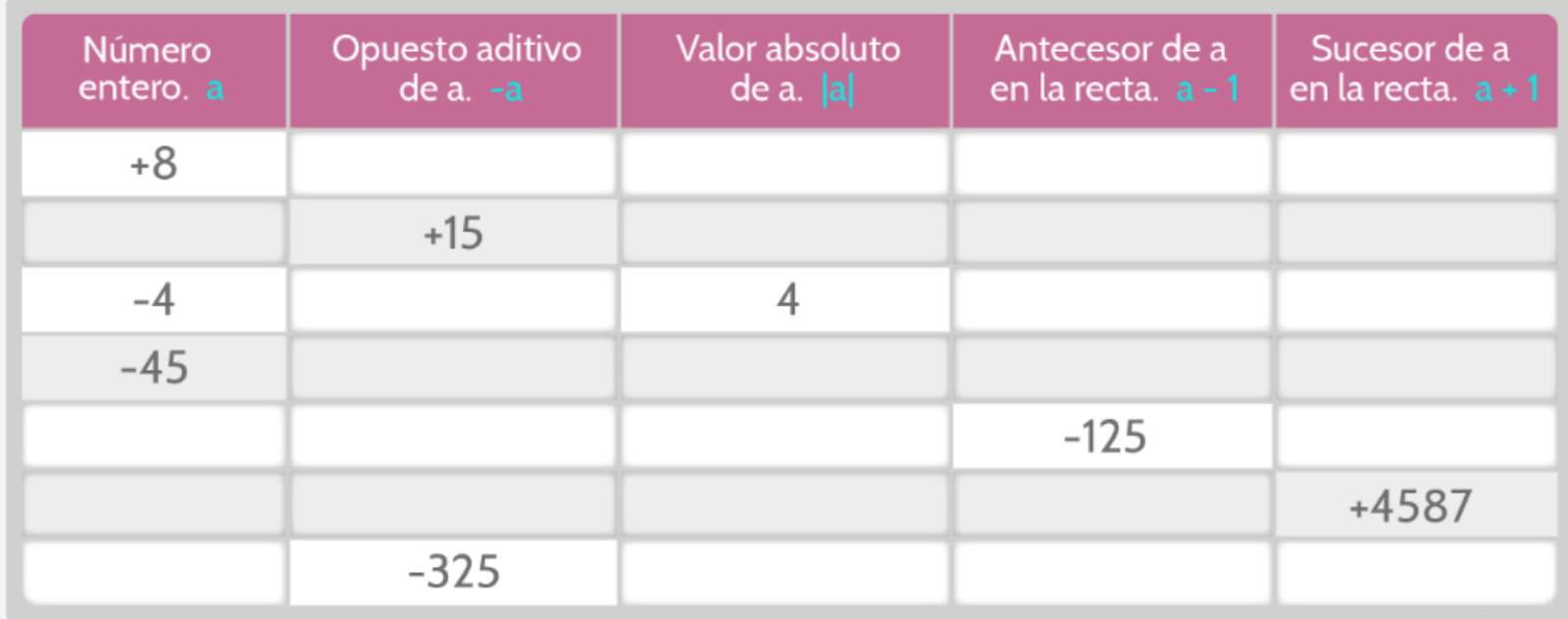

2. En cada espacio de las rectas, ubica los valores enteros que se señalan siguiendo las indicaciones

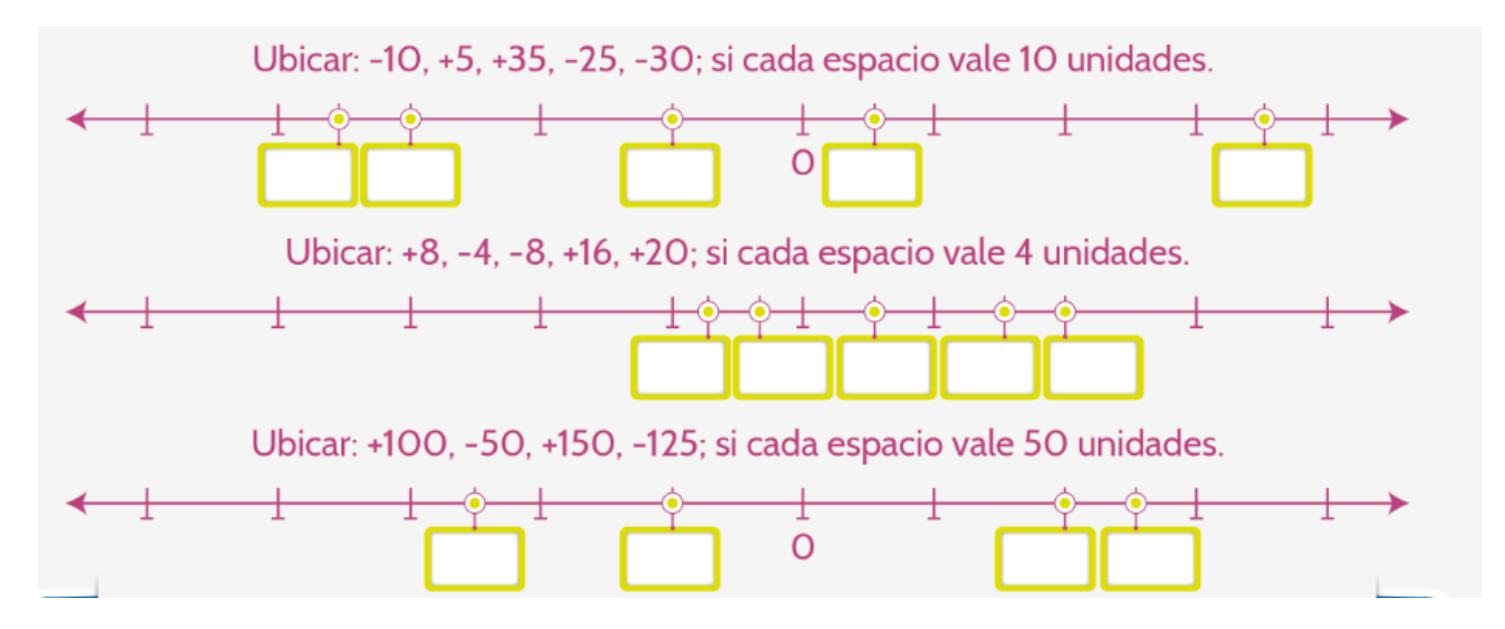

3. Ordena de menor a mayor las siguientes series de números enteros

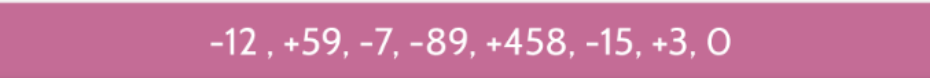

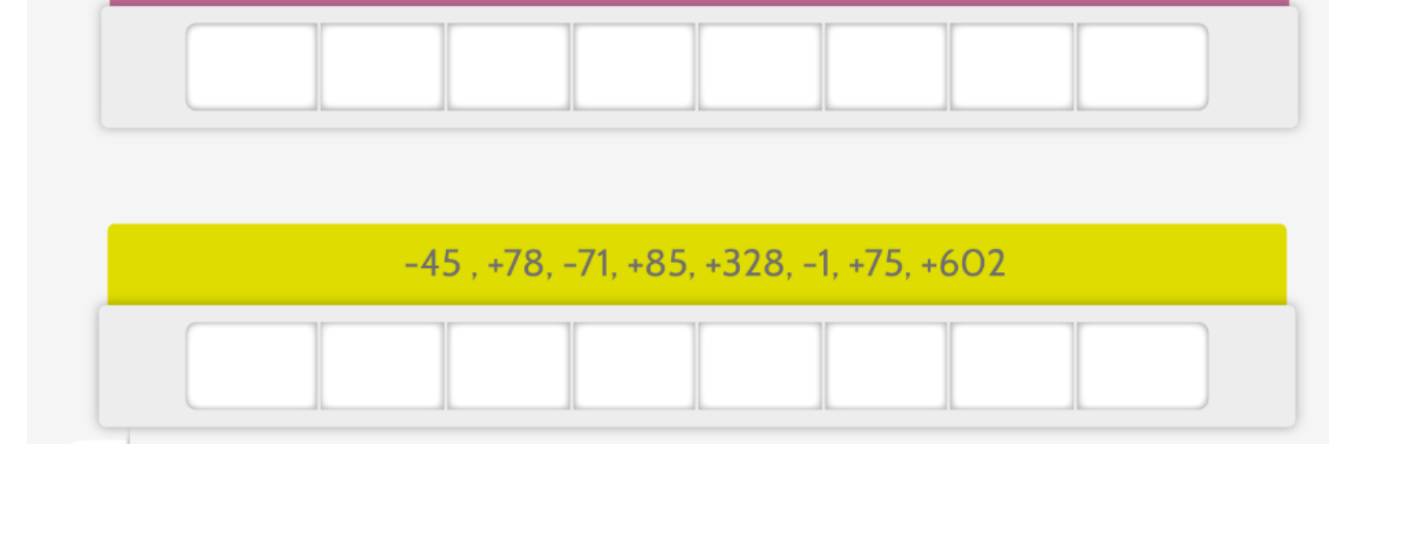

4. Completa la pirámide de acuerdo con lo indicado en la regla que se muestra y con lo encontrado completa la tabla

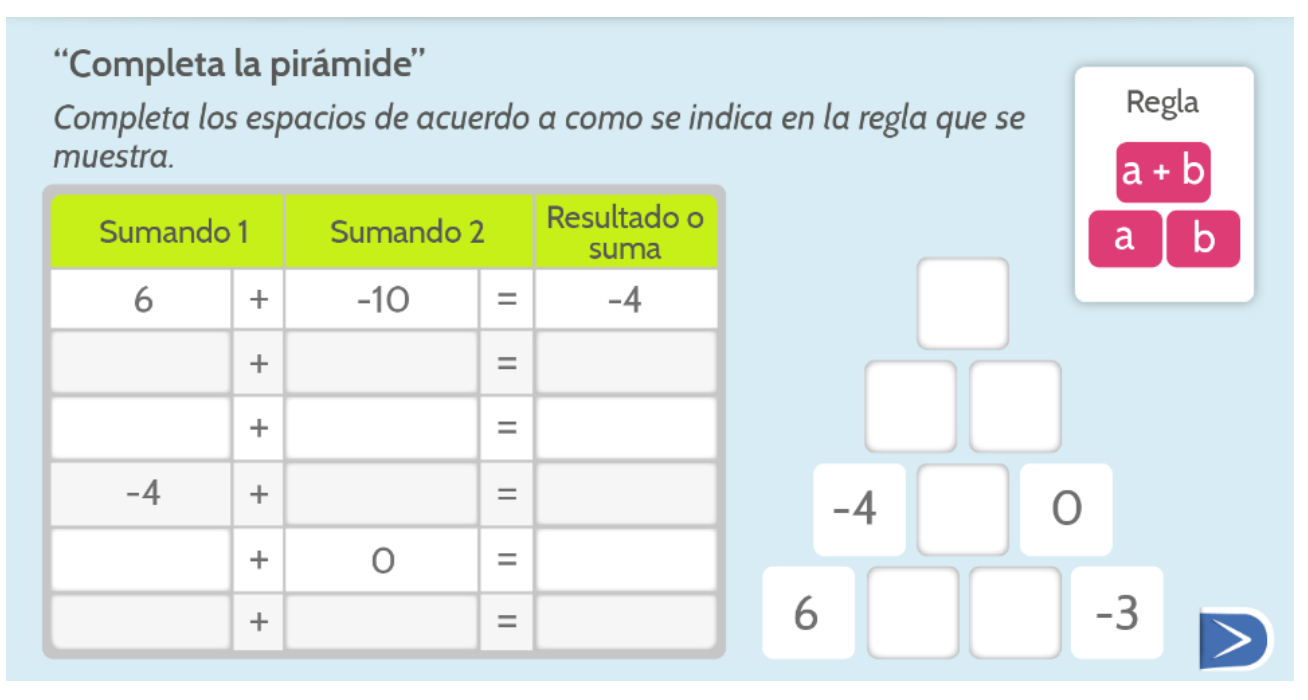

5. Completa las siguientes multiplicaciones

siguiente

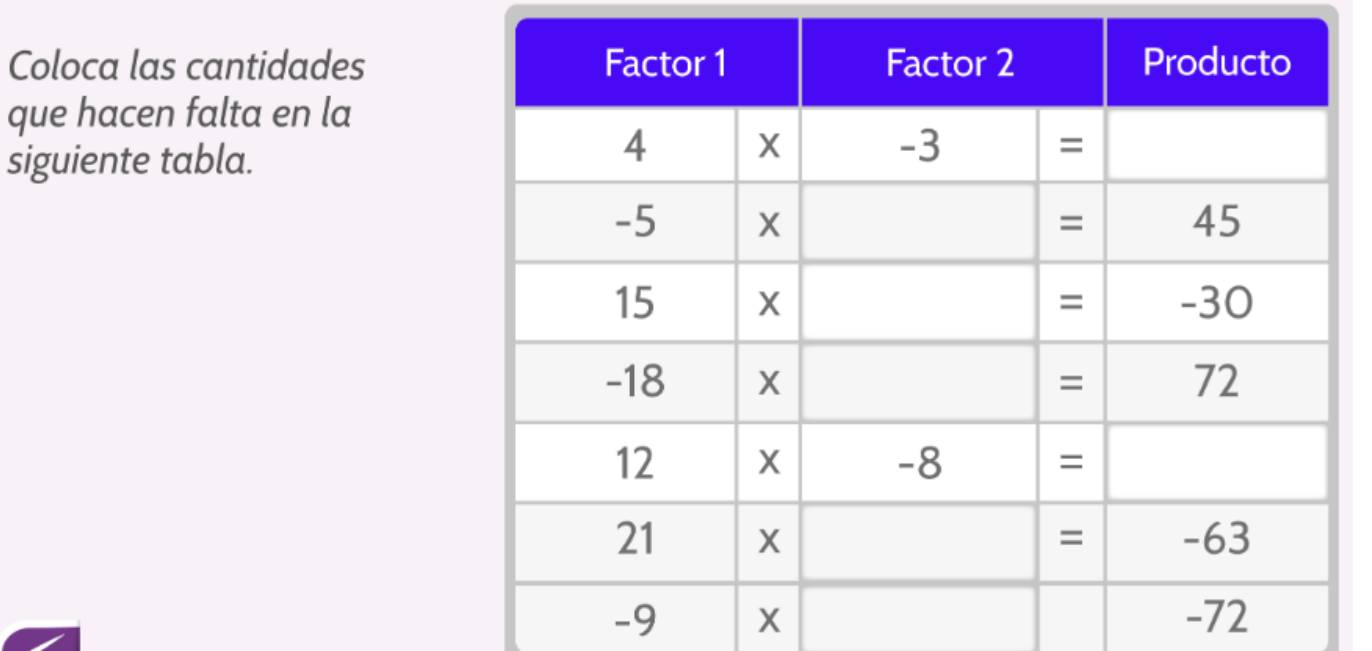

6. Escribe las partes de la potenciación

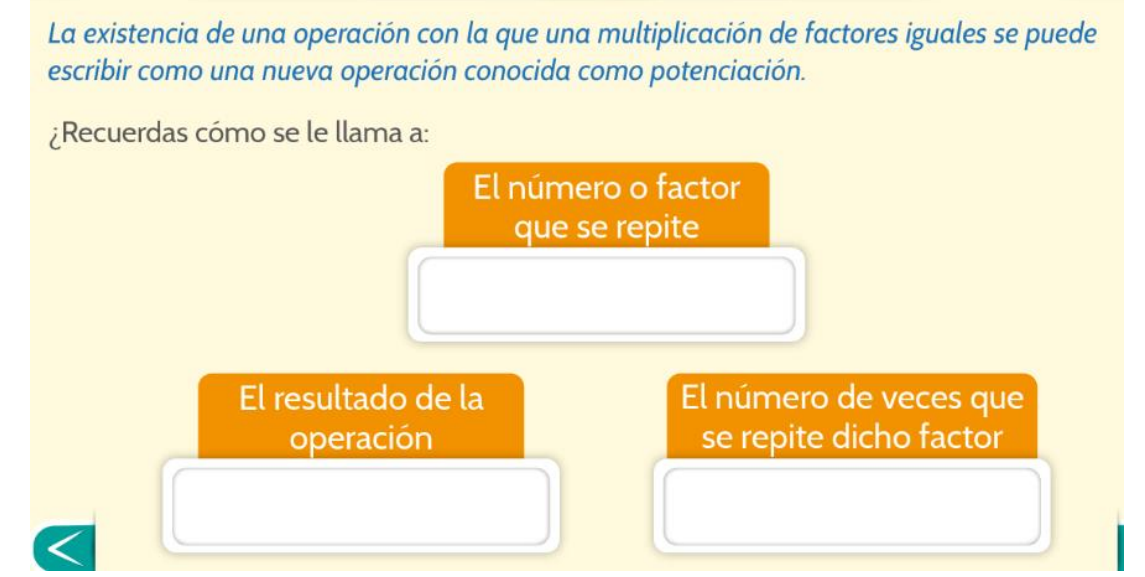

7. Soluciona las siguientes multiplicaciones sucesivas de factores iguales , completa la tabla.

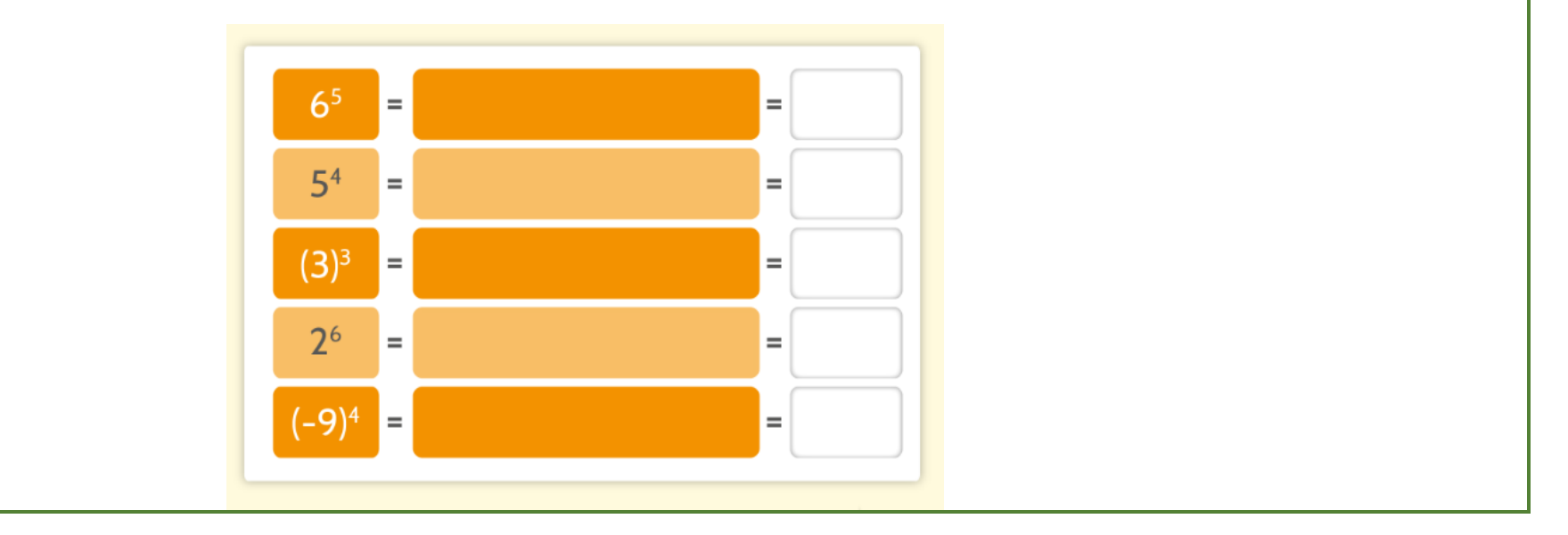

## Situación 1:

La portada de un periódico tiene un área total de<br>2800 cm2 y se reservan espacios de igual tamaño<br>según el número de noticias, si se van a publicar 7<br>noticias, ¿qué área le corresponde a cada una?.

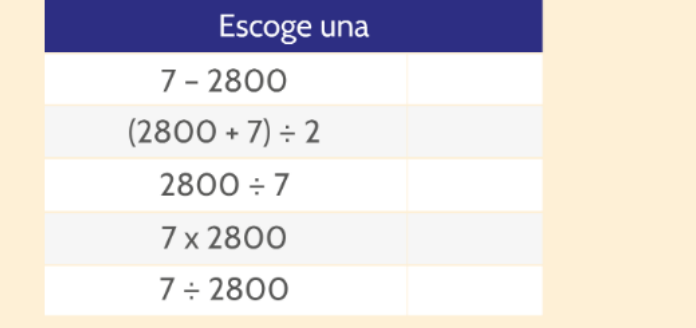

## 9. TABLAS DE FRECUENCIAS

50 alumnos de una universidad presentaron un examen de matemáticas y obtuvieron las siguientes notas (en una escala de 0 a 5 y con nota mínima aprobatoria de 3):

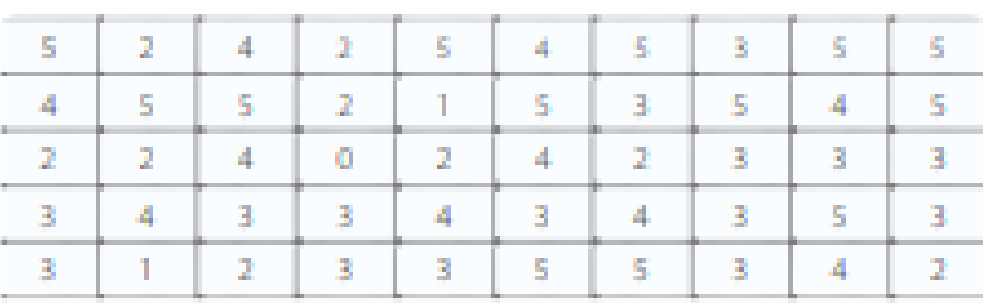

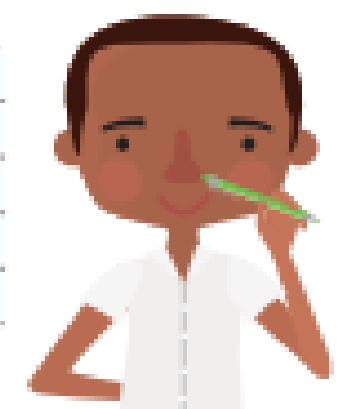

Organice los datos y complete la siguiente tabla de distribución de frecuencias.

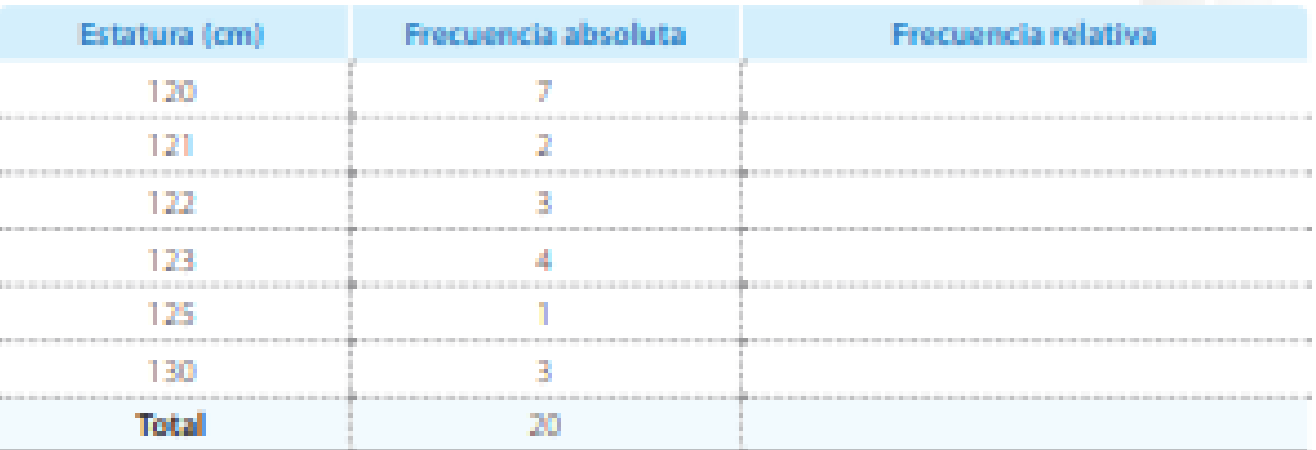

Con base en la tabla anterior, responda las siguientes preguntas.

¿Cuántos estudiantes aprobaron el examen de matemáticas?

Cuántos estudiantes no aprobaron el examen?

inda ala astrophasis solari del consolari del con **Contract Contract** 

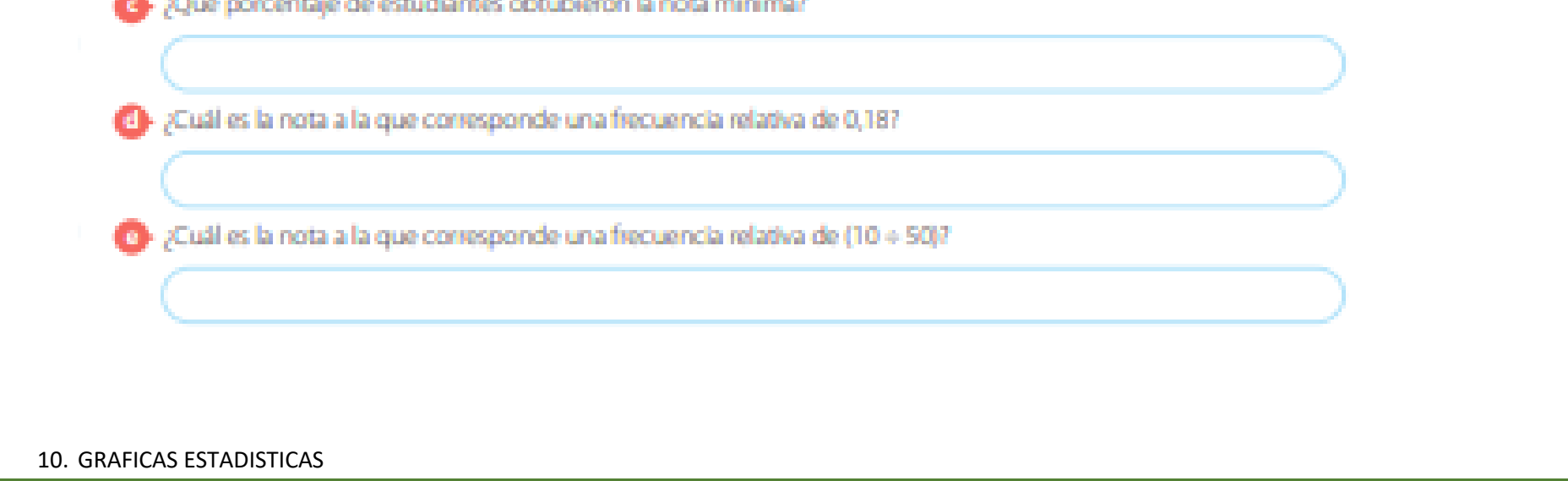

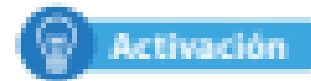

El siguiente diagrama de barras presenta el número de entradas al zoologico de la ciudad de Cali.

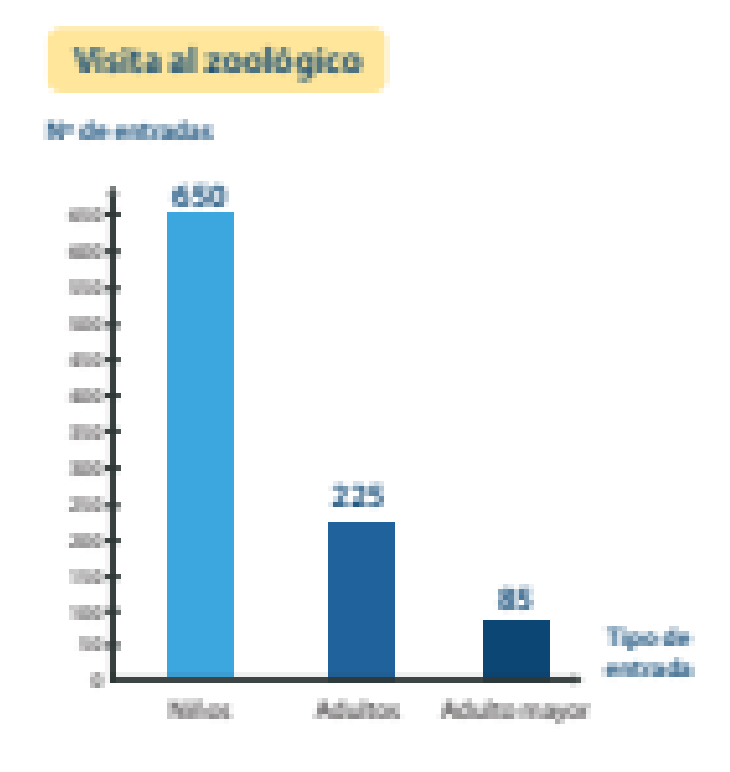

# Características del diagrama de barras

- · En el eje horizontal se colocan las opciones o datos y en el vertical, la frecuencia absoluta de cada valor de la variable.
- · El ancho de todas las barras es iqual.
- · La altura de las barras indica la frecuencia absoluta de cada dato.
- · La distancia entre las barras debe ser iqual.

A partir de esta gráfica o diagrama se puede encontrar la tabla de frecuencias.

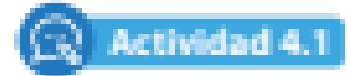

La gráfica muestra el número de panes rollo y la tabla el número de panes blanditos que se vendieron en una panadería entre el lunes y el viemes de la semana pasada.

#### **BIBLIOGRAFIA**

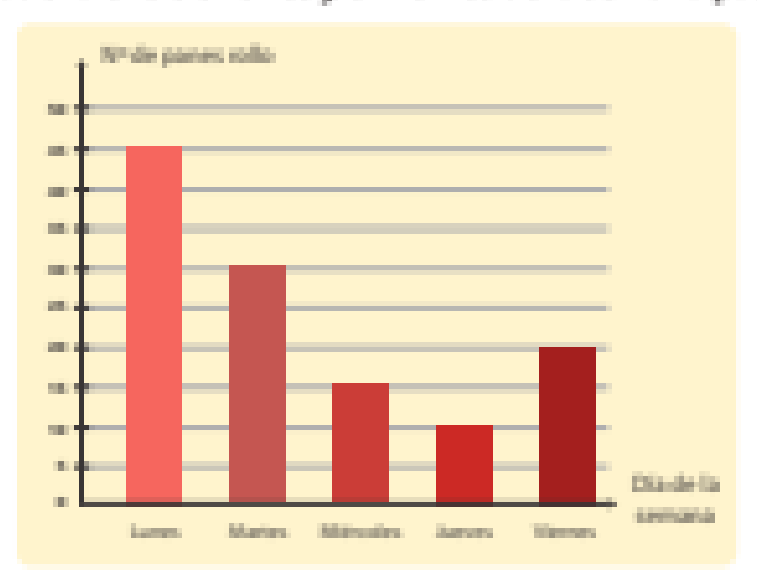

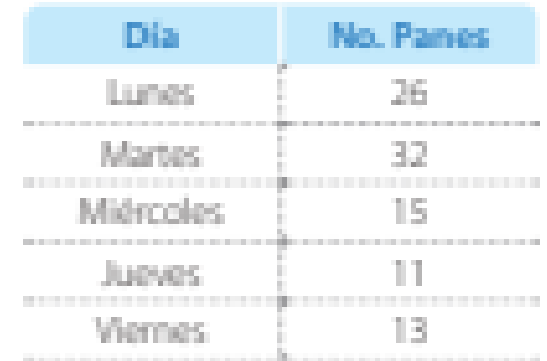

## Cuál de las siguientes afirmaciones es verdadera.

- El lunes se vendieron más panes rollo que blanditos. \_\_
- El jueves se vendieron más panes blanditos que cualquier otro día.
- El viernes se vendieron 13 panes rollo y 20 blanditos. .....
- 

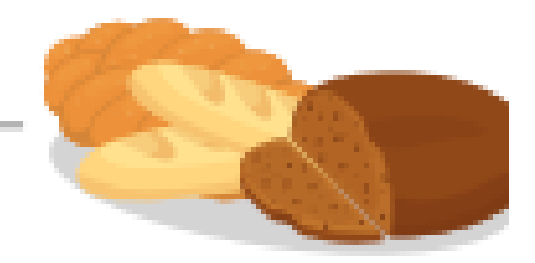

**<https://sites.google.com/site/matematicasgradoseptimo/numeros-enteros>**

**<https://www.youtube.com/watch?v=VXVkjrsnJ70>**

**<https://www.youtube.com/watch?v=fgcCZcIfpjE>**

**[https://contenidosparaaprender.colombiaaprende.edu.co/G\\_7/M/MG/MG\\_M\\_G07\\_U01\\_L03.pdf](https://contenidosparaaprender.colombiaaprende.edu.co/G_7/M/MG/MG_M_G07_U01_L03.pdf)**

**<https://www.escuela-villaalegre.cl/wp-content/uploads/2020/05/GU%C3%8DA-NUMEROS-ENTEROS-7%C2%BA-5.pdf>**

**[https://www.youtube.com/watch?v=jky\\_kR\\_A6IE](https://www.youtube.com/watch?v=jky_kR_A6IE)**